# **OpenEarth tools conventions**

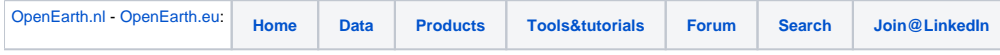

## Style guides

#### **Matlab**

The [Matlab style guide](http://www.mathworks.com/matlabcentral/fileexchange/2529) is used for formatting matlab code.

You can use M-Lint provided with Matlab to check your source code for common errors.

If you use the **oetnewfun** to create a new function it already creates a documentation section. There is also a testing framework setup in the repository which allows for unittesting. **oetnewtest** creates an empty test with a documentation section. Tests created according to this format can be run individually (as a function) or with an automated test object (planned to include this in the buildserver for example). Tutorials on how to use the test framework can be found under the [matlab tutorials](https://publicwiki.deltares.nl/display/OET/Matlab+Tutorials) section.

### **Python**

The [PEP-8](http://www.python.org/dev/peps/pep-0008/) is used as the style guide for python code. You can use [pychecker](http://pychecker.sourceforge.net/) to check for common errors and to have your source graded. Please make sure you get a grade of 7 or higher. For unit testing you can use [pyunit](http://pyunit.sourceforge.net/pyunit.html).

## Data standards

For data we use the [Data Protocol.](https://publicwiki.deltares.nl/display/OET/Data+Protocol)